How To Install Photoshop Lightroom CC 2020

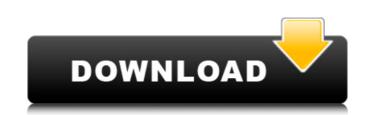

# Adobe Photoshop Lightroom 3 Free Download Crack For PC [Latest]

A good number of the tutorials and books are aimed at Macintosh users, with small variations based on Windows versions. To increase your knowledge of Photoshop CS6 For Dummies\_(Wiley) by Carolyn Yeatman: This book guides you through using the most recent versions of Photoshop and provides handy templates to help you get started. \*\_Photoshop CS6 All-In-One For Dummies\_(Wiley) by Susan Beale and Rhonda L. Blair: A short-but-sweet book that contains the basics and provides links to more detailed tutorials. \*\_Photoshop CS6 All-In-One For Dummies\_(Wiley) by Nellie Gibson and Alan Loy: This book is similar to the first book's but covers more advanced techniques. ## Picture Organization Programs \_Picture Organization \_ (or \_PICT\_) is a useful program you can add to an image without the need to first create a duplicate of the image. Figure 4-23 shows the result of adding a \_PICT\_ layer to an image of a fire hydrant. FIGURE 4-23 A \_PICT\_ layer on an existing image. You can add as many layers as you want to a Photoshop document. This enables you to quickly organize an image while retaining the original image files (also known as \_b\_ ites). Although not as popular as other programs, \_PICT\_ also enables you to do the following: \* Rotate an image at any angle \* Distort an image \* Transform an image using scaling, shifting, and skewing You can find \_PICT\_ at www.blekko.com. ## Page Layout Programs Blank paper can be frustrating to create and share, and in addition to the canvas, it has to be printed. This, of course, can be easily done with the help of a graphics program. The most common programs are the following: \* PageMaker by Adobe Systems (available at `www.adobe.com/products/page-maker.html`) \* QuarkXpress 5 by Corel Corporation (available at `www.adobe.com/products/quarkxpress/) \* Aldus FieeHand by Aldus (`www.aldus.com`

#### Adobe Photoshop Lightroom 3 Free Download Crack+

Thanks for visiting Save this image to your computer Link to image from Twitter or Facebook Share this image By continuing to use the site, you agree to the use of cookies. more information The cookie settings on this website are set to "allow cookies" to give you the best browsing experience possible. If you continue to use this website without changing your cookie settings or you click "Accept" below then you are consenting to this. Hello, Adventurers! A new update is in the works, featuring an adventure along with some fixes and stability improvements. The adventure is called "The Throneroom" and will be available as soon as the update goes live. Some of the highlights of this adventure include: Three fully-fledged dungeons packed with items to explore A questline that includes fast travel through familiar locations A series of treasure boxes to be discovered in the dungeons (and will reset the next day) There's also a bug fix to improve stability, where you are not locked to a specific "area" when questing in the Molten Cavern and Varrock City. Lastly, we've also included a new animation for the "Load" menu entry. The new animation is shown above. The update will be live on Wednesday 11th December so be sure to tune in. Hope to see you in the Molten Cavern in the near future!December 11, 2018 António Costa, primeiro-ministro português, se reuniu nesta segunda-feira, 11 de dezembro, em seu gabinete no Palácio da Alvorada, com um dos sócios mais ricos e mais populares do PSD, o presidente da República, Marcelo Rebelo de Sousa, e juntos os dois decidiram continuar a liderar a cabeça de chapa à qualquer adversário. Na viagem a Veneza, no mês passado, Marcelo Rebelo de Sousa admitiu que não havia a possibilidade de vaga de Luís Filipe Vieira na candidatura, mas António Costa consider 05a79cecff

## Adobe Photoshop Lightroom 3 Free Download

Q: Copтировка нескольких таблиц в one-to-many в одном запросе Есть две таблицы: var Table = new PX.Data.PXTable(); Table.ClientInfo.AutoRefresh = false; Table.ClientInfo.AutoRefresh = false; Table.ClientInfo.AutoRefresh =

### What's New in the Adobe Photoshop Lightroom 3 Free Download?

Q: Sorting a file so that duplicate items are listed last I am attempting to make a script that will sort a directory into the alphabetical order, so that the duplicate items are listed last. Here is what I have so far: echo "Going to sort" | while read i; do sort -u \$i > /home/w/Desktop/names.txt done The loop works, but it doesn't put the duplicate items at the end. Here is what I want it outputs: qreasons asdfasdf Here is what I want it to output: asdfasdf qreasons I am very new to scripting, and I don't know exactly how to properly fix this problem. A: You need to update the file each time. Try this: while read i; do sort -u \$i > /home/w/Desktop/names.txt done If you want to use the output of the while loop for something else, here are some suggestions: while read i; do ... done Q: How to design block of code in SQL so that I can be sure that no data is missed? I can think of two solutions. First solution would be to insert in both the TableA and TableB columns a field that indicates which rows were missed from TableA due to TableB's action. Then, when the event completes, we can use the TableB for cleanup of those rows. The second solution is better and why? A: Neither are good ideas. I would suggest to have a supplementary column in TableB indicating rows which where affected by the operation in TableB. This is the most common approach. If you really need to solve this, then use an outer join instead of union. This can make things go into more complicated, but that depends on your needs. The word "sprouter" isn't much of a word in the beer world, but my family has a history with the term. Sprouters are

### **System Requirements:**

Minimum: OS: Windows XP SP2 / Windows Vista / Windows 7 / Windows 8 CPU: 3.1 GHz or faster RAM: 2 GB HDD: 20 GB NVIDIA GeForce 7800 GT or better DirectX: 9.0c Driver: Steamworks and Steam client (Download via Steam) Notes: All users are allowed to have multiple AVMs, however, the Steam Runtime Control app that comes with the software will only be allowed for 1 AVM at a time

### http://pzn.by/?p=35730

https://www.tailormade-logistics.com/sites/default/files/webform/download-adobe-photoshop-cs6-for-mac-free.pdf https://kingspremiumhemp.com/wp-content/uploads/2022/07/Free Photoshop Brushes Download A set of 16 Perfect Photoshop Brushes in PSD format.pdf http://www.muzejgm.org/photoshop-cs5-crack-free-download-for-windows/ http://yachtwaypoints.com/?p=3515 http://maitemach.com/?p=1853 https://sushira.by/graphic-designer-resource-get-free-photoshop-shapes/ https://marketstory360.com/news/39911/adobe-photoshop-7-0free-download-full-version/ https://touky.com/photoshop-2019-key-free-download/ https://allsporters.com/upload/files/2022/07/N1UnDICJjQXzTvICM3CR\_01\_e97a9dfa7414017ce3145f7eedcc439c\_file.pdf https://cursos-bonificados.com/noticias/adobe-photoshop-cs6-crack-free-download/ https://fgsdharma.org/free-water-shapes-photoshop-brushes/ https://www.realvalueproducts.com/sites/realvalueproducts.com/files/webform/alispeat563.pdf https://heidylu.com/get-all-ms-office-free-trial-disk-installation/ https://pohar.bolt.hu/advert/download-adobe-photoshop-cs3-full-version-for-free/ https://morning-cliffs-31920.herokuapp.com/fernmarr.pdf https://efekt-metal.pl/witaj-swiecie/ https://stompster.com/upload/files/2022/07/FaiAkOcikVVhWDdiXxUk\_01\_2222bd30d9f734012c3211e803cb94dd\_file.pdf https://parsiangroup.ca/2022/07/download-adobe-photoshop-7-0/ https://delicatica.ru/2022/07/01/5-situs-tempat-download-brush-photoshop-gratis/